## Creating a custom design pattern

Modeling tools developed by No Magic Inc. provide an API for applying some design pattern for the selected classifier (a pattern's target). The pattern can modify a target classifier or even the whole model. It also can create presentation elements in the target diagram.

Pattern's functionality is implemented in a separate plugin. ID of this plugin is com.nomagic.magicdraw. plugins.impl.patterns. Usually specific patterns must be added into modeling tool as separate plugins.

More information is available in javadoc.

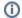

You can find the code examples in

programinstallation directory>\openapi\examples\mypatterns

## Related pages

- Target conceptCreating a pattern